# **SINGLE-INPUT MULTI-OUTPUT BOOST CONVERTER WITH POWER FACTOR CORRECTION**

Nikhil Mohanan, Sija Gopinathan, Bos Mathew Jos P G Student, nikhilmohanan@gmail.com, +91 9447037436

**Abstract**— A single input, multi-output AC-DC boost converters with power factor correction is proposed. Conventional transformer-based multi-output DC-DC converters have the drawbacks of high cost and large volume. Therefore, the single-input multi-output configuration with power factor correction is developed in order to reduce the component count and cost for multi-output DC-DC converters. Mathematical model of the proposed converter with PFC is developed and dynamic simulation model is developed in MATLAB/Simulink platform. Simulation study is carried out and results show that this topology promises improved performance compared to earlier systems.

**Keywords**— Multiple output DC-DC converter, Boost Converters, AC-DC converters, DC link, H bridge converter, Input power factor, Passive power factor correction.

## **INTRODUCTION**

This work mainly focuses on single input multiple output DC-DC boost converters used in low voltage applications. Its application comes in the area of portable and hand held consumer devices MP3 players, digital camera etc. Nowadays there are lots of portable devices that work with DC input which is taken from AC sources, so there is a concern of input power factor. Conventionally, the transformer-based multi-output DC-DC converters are widely employed to provide multiple output voltages. However, the drawbacks of these transformer-type converters include the amount and cost of electronic components and circuit volume. The single-input multioutput AC-DC converters were developed to effectively reduce the amount of electronic components for providing multiple output voltages. Number of switches is minimum in this circuit. The boost-type single-inductor multi-output DC-DC converter is the main part of the circuit, which needs only a single inductor for any number of outputs. The problems faced due to transformer usage in DC-DC converters is explained in [1] and also why Power MOSFET is superior over Power transistor. Basic idea of single input multiple output converters [3] and also the idea of coupled inductor in DC-DC converters are derived from [2]. The proposed converter employs transformer less operation [5]. In this proposed system single boosting inductor [4] is enough for any number of outputs. The single inductor multiple output DC-DC boost converter derived from [1]-[5]. Input power factor correction with H bridge converter [7] and inductor [6] is adopted here. Various types of input power factor correction methods [8]-[9] are analyzed and passive power factor correction method is the one used here.

## **PRINCIPLE AND WORKING**

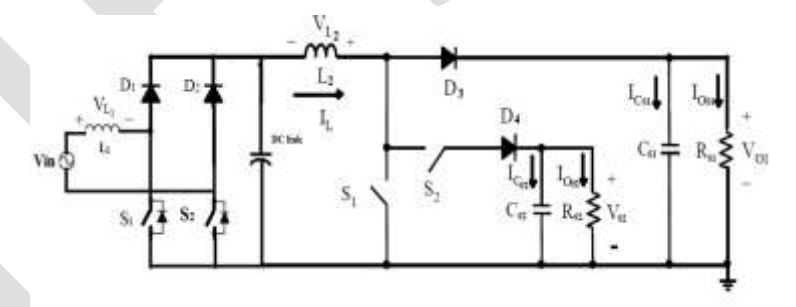

Figure 1: Circuit diagram of Single-Input Multiple-Output Boost Converter

The circuit can be divided into two sections, first is an AC-DC converter which focuses on the Power Factor Correction and the second is a single inductor DC-DC boost converter which provides multiple outputs. A DC link connects both the sections. First section contains an H bridge converter with two switches and two diodes and an inductor in the input side for power factor correction. The two diodes are placed in the upper leg and two switches placed in lower leg of H bridge converter. Input inductor  $L_1$  works as a low pass filter and filtered out harmonics, which improves power factor. Here AC is converted to DC and stored in the DC link which acts as the input of second section. Second section consists of one inductor for boosting purpose, two switches, two diodes, two outputs. One output is with resistor  $R_{01}$  and filter capacitor  $C_{01}$  and second one is auxiliary output with resistor  $R_{02}$  wand filter capacitor  $C_{02}$ . This topology uses the least number of switches among multiple output converters. Number of switches should be one less than number of outputs. Switch  $S_1$  controls the amount of boosting along with value of inductor  $L_2$ . Working of first section consists of 4 stages and that of second stage consists of 3 stages.

## **A. AC-DC Converter**

- *1) Stage 1:* In stage 1, during the positive half cycle with switch  $S_1$  turned ON, input inductor  $L_1$  charges through  $S_1$  and body diode of  $S_2$ .  $L_1$  works as a low pass filter and filters out harmonics, which improves power factor. Fig 2(a) shows positions of switches and diodes and corresponding current directions.
- *2) Stage 2:* In stage 2, during the positive half cycle with switch  $S_1$  turned OFF, input inductor  $L_1$  discharges through Diode  $D_1$ and body diode of  $S_2$ . Fig 2(b) shows positions of switches and diodes and corresponding current directions.
- *3*) *Stage 3:* In stage 3, during the negative half cycle, with switch  $S_2$  turned ON, input inductor  $L_1$  charges through  $S_2$  and body diode of S1. Fig 2(c) shows positions of switches and diodes and corresponding current directions.
- *4) Stage 4*: In stage 4, input voltage belongs to negative half cycle and switch  $S_1$  is in OFF position. Input inductor  $L_1$ discharges through Diode  $D_2$  and body diode of  $S_1$ . Fig 2(d) shows positions of switches and diodes and corresponding current directions.

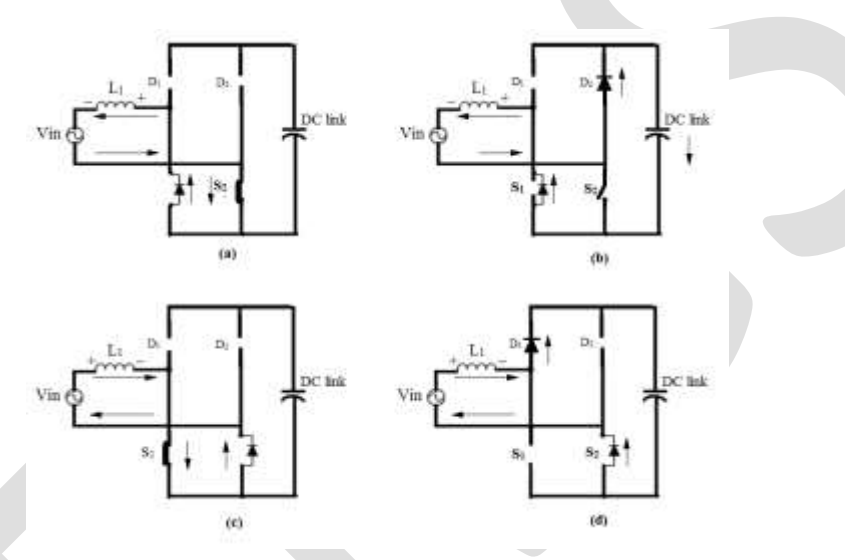

Figure 2: Current directions of the ac-dc converter during (a) Stage 1, (b) Stage 2, (c) Stage 3, (d)Stage 4.

## **B. DC-DC Boost Converter**

- *1. Stage 1:* In stage 1, both switches,  $S_3$  and  $S_4$  are turned ON at  $t_0$ . The inductor  $L_2$  stores energy and inductor current  $I_{1,2}$ increases in this stage. Current directions and voltage polarities are shown in Figure 3(a).
- 2. *Stage 2:* In stage 2, at t = t<sub>1</sub> switch S<sub>3</sub> is turned OFF and S<sub>4</sub> remains in ON position. The inductor  $L_2$  discharges energy to auxiliary output and inductor current  $I_{L2}$  decreases. Current directions and voltage polarities are also shown in Figure 3(b).
- *3.*  $\cdot$  In stage 3, at t=t<sub>2</sub>, switch S<sub>4</sub> is turned OFF and both switches are in OFF position. The inductor L discharges energy to main output  $R_{01}$  and inductor current  $I_{12}$  decreases. Current directions and voltage polarities are also shown in Figure

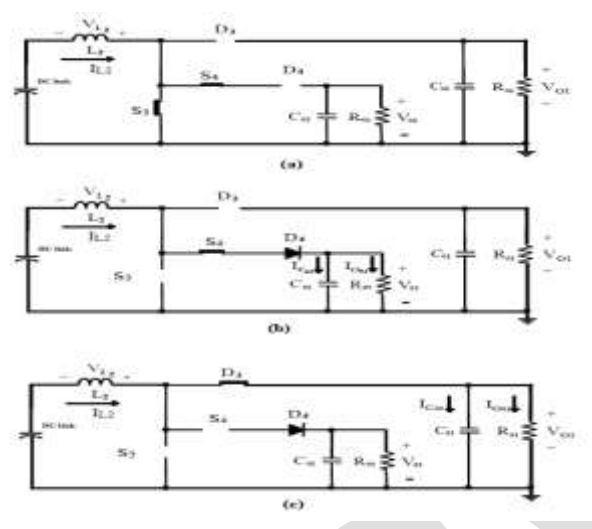

Figure 3: Current directions of the dc-dc converter during (a) Stage 1, (b) Stage 2, (c) Stage 3

## **DESIGN OF COMPONENTS**

A. AC-DC Converter

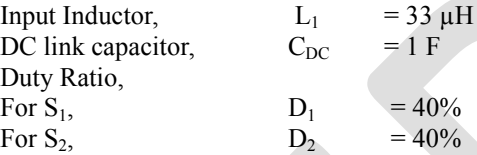

B. Boost Converter

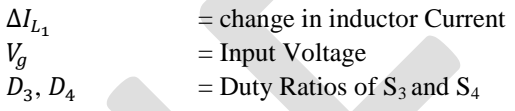

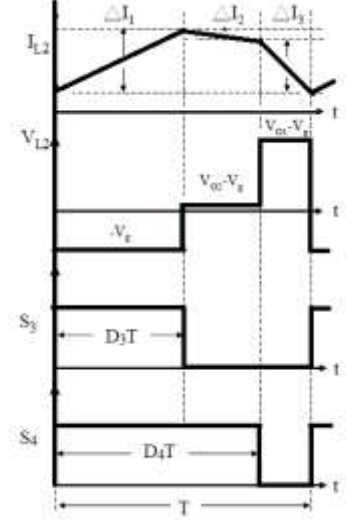

Figure 4: Waveform of Inductor Current and Voltage

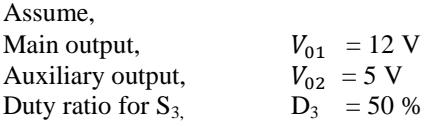

1029 [www.ijergs.org](http://www.ijergs.org/)

Duty ratio for  $S_4$ ,  $D_4 = 80\%$ <br>Switching Frequency,  $F = 100 \text{ kHz}$  $D_4 = 80 \%$ Switching Frequency, Switching period,  $T = 1 \times 10^{-5}$  sec Output resistances,  $R_{01} = 82 \Omega$  $R_{02}$  = 22  $\Omega$ 

By using volt-second balance

Stage 1,

$$
\Delta I_{L2} = \frac{V_g \times D_3 \times T}{L_2} = 0.35 A \tag{1}
$$

Stage 2,

$$
\Delta I_{L2} = \frac{(V_{02} - V_g) \times (D_2 - D_1) \times T}{L_2} = 0.06A
$$
\nStage 3,

\n
$$
\frac{(V_{02} - V_{-2}) \times (1 - D_1) \times T}{L_2}
$$
\n(2)

 $\Delta I_{L2} = \frac{0}{2}$  $\frac{R(1 - B_1)x_1}{L_2} = 0.29 \text{ A}$  (3)

Increase in  $I_L$  in stage1 is equal to the sum of decrease in  $I_L$  in stage 2 and stage 3

So, voltage ratio relationship in between  $V_g$ ,  $V_{01}$  and  $V_{02}$  is

$$
V_a = V_{01} \times (1 - D_2) + V_{02} \times (D_2 - D_1) \tag{4}
$$

By substituting values of  $D_1$  and  $D_2$  in Equation (4) we get DC link voltage as  $V_{DC}$  = 3.9 V for output voltages 12 V and 5 V.

Based on principle of energy conservation and minimum value of inductor current,

Minimum value of inductance,

$$
L_{min} \ge \frac{\left[v_{01} D_2 (1 - D_2) + v_{02} (D_2^2 - D_1^2 - D_2 - D_1)\right] \times \left[v_{01} (1 - D_2) + v_{02} (D_2 - D_1)\right] T R_{01} R_{02}}{2 \left[R_{02} V_{01}^2 + R_{01} V_{02}^2\right]}
$$
\n
$$
\tag{5}
$$

 $\geq$  17.6  $\mu$  H

 $C_1$  and  $C_2$  can be found using amp-sec balance principle

$$
\Delta V_{01} = \frac{(V_{01} \times (1 - D_{11}) \times T)}{C_{01} \times R_{01}} = 10 \,\mu F \tag{6}
$$

$$
\Delta V_{02} = \frac{V_{02} \times (1 - (D_2 - D_1) \times T)}{C_{02} \times R_{02}} = 33 \,\mu\text{F} \tag{7}
$$

#### **SIMULINK MODEL AND RESULTS**

SIMULINK MODEL

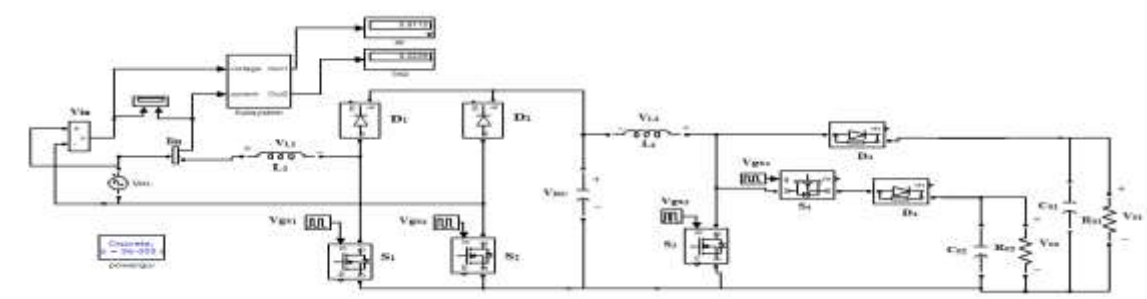

Fig 5: Simulink diagram of the proposed Single-Input Multiple-Output Boost Converter with PFC

The steady state analysis of Single-Input Multi-Output Boost Converter with Power Factor Correction was done using MATLAB 2010a. Simulation results of open loop system are obtained. From those results it is understood that this topology provides improvement in the performance of Multiple Output Boost Converters with AC Source. Power Factor also improved when compared with existing systems

The parameter values used in simulation are

L1 =  $33 \mu H$ L2  $= 56 \mu H$  $D1 = D2 = 40%$ D3  $= 50\%$ D4  $= 80\%$  $CDC = 1 F.$  $R01 = 82 \Omega$ C01 =  $10 \mu F$  $R02 = 22 \Omega$ C02 =  $33 \mu$ F

#### **SIMULATION RESULTS**

Simulated waveforms obtained are shown below:

1) Switching pulses

Figure 6 and 7 show the switching pulses of switches  $S_1$ ,  $S_2$ ,  $S_3$  and  $S_4$ . The duty ratio of  $S_1$  and  $S_2$  is 40% and that of  $S_3$ and S<sup>4</sup> is 50% and 80% respectively.

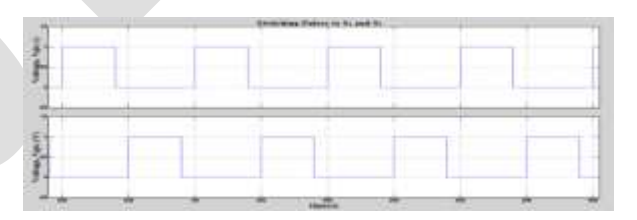

Figure 6: Switching pulses for  $S_1$  and  $S_2$ 

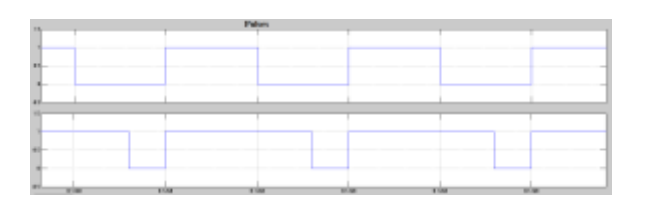

1031 [www.ijergs.org](http://www.ijergs.org/) Figure 7: Switching pulses for  $S_3$  and  $S_4$ 

## 2) DC Link Voltage

A capacitor acts as a link between AC-DC converter and Boost converter. Figure (8) shows the voltage across the DC link capacitor.

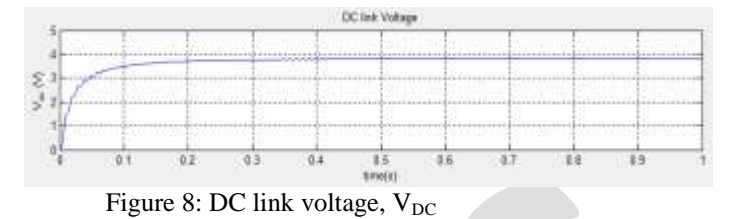

3) Inductor Voltage and Current (V  $_{L2}$  and  $I_{L2}$ )

Figure 9 shows the inductor current. In stage 1  $I_{1,2}$  increases and  $L_2$  stores energy. In stage 2 inductor  $L_2$ discharges energy to auxiliary output and inductor current decreases gradually. In stage  $3$  inductor  $L_2$  discharges to main output and inductor current decreases rapidly. Figure 9 shows the current through inductor L and voltage across it. In stage 1 both switches are ON,  $V_L = V_g$ . At the end of stage 1,  $S_1$  turns OFF. In stage 2,  $S_2$  continues in ON position, inductor discharges energy to auxiliary output and  $V_L = V_{02} - V_g$ . At the end of stage 2 S<sub>2</sub> also goes to OFF position, inductor discharges energy to main output and  $V_L = V_{01} - V_g$  in stage 3.

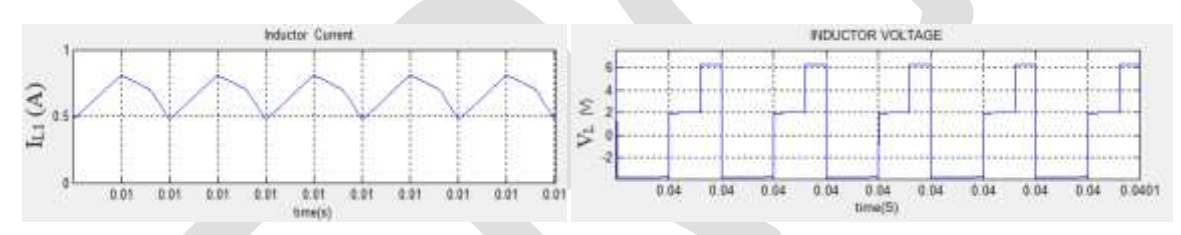

Figure 9: Current through and voltage across inductor  $L_1$ 

4) Output Currents  $(I<sub>01</sub>$  and  $I<sub>02</sub>)$ 

Figure 10 shows the main output current. It is obtained when both switches are OFF and diode corresponding to main output is in forward based condition.

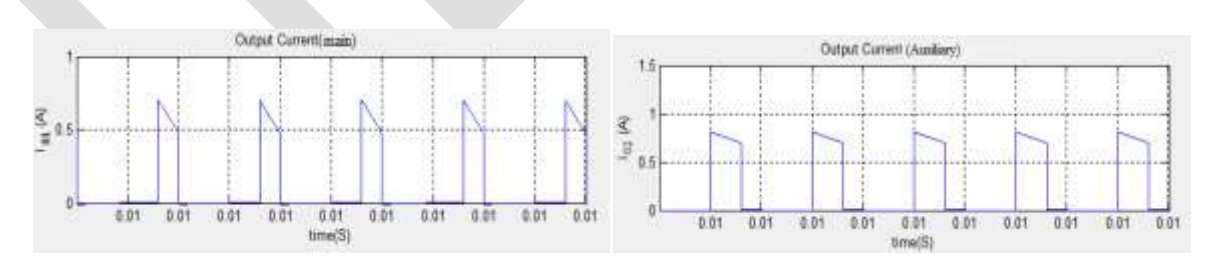

Figure 10: Main output current,  $I_{01}$  and Auxiliary output current,  $I_{02}$ 

Figure 11 shows the main output voltage. When switches  $S_3$  and  $S_4$  are OFF ,main output voltage increases and rest of the switching cycle it decreases. Figure 12 shows the Auxiliary output voltage. When  $S_1$  is OFF and  $S_2$  is

<sup>5)</sup> Output Voltages. ( $V_{01}$  and  $V_{02}$ )

in ON position, Auxiliary output voltage increases (30 % of switching cycle) and rest of the switching cycle it decreases.

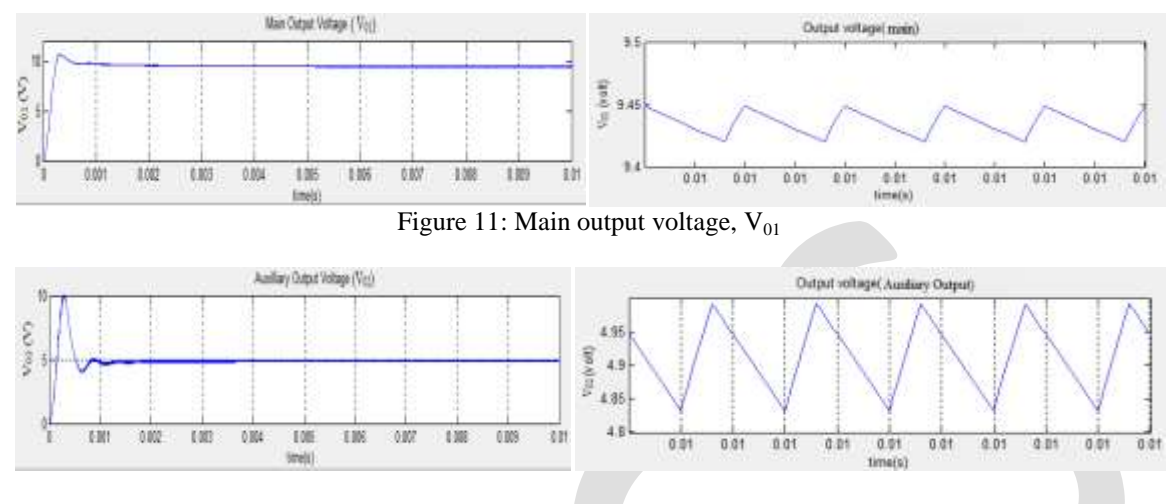

Figure 12: Auxiliary output voltage,  $V_{02}$ 

#### **ACKNOWLEDGMENT**

It is a great pleasure to acknowledge all those who have assisted and supported me for successfully completing my work. First of all, I thank God Almighty for his blessings as it is only through his grace that I was able to complete my work successfully. I am deeply indebted to Prof. Geetha B, Principal, Mar Athanasius College of Engineering. Her encouragement and patience will be a guiding spirit in all endeavors of my future. I express my deep sense of gratitude to Prof. Salice Peter, Head of Electrical  $\&$  Electronics Engineering Department for the valuable guidance as well as timely advice which helped me a lot in doing my work successfully. I also extend my deep sense of gratitude to PG Coordinator, Sri. George John P, Professor, EEE Dept. and our Faculty Advisor Smt. Beena M Varghese, Associate Professor, EEE Dept. for their creative suggestions during the preparation of the mini project. I take this opportunity to extend my sincere thanks to my project guide Smt. Sija Gopinathan, Assistant Professor, EEE Dept. and all the faculty members of the Department of Electrical & Electronics Engineering for sharing their valuable critical comments during the preparation of the paper. I whole - heartedly thank all my classmates, for their valuable suggestions and for the spirit of healthy competition that existed between us.

## **CONCLUSION**

Single-Input Multi-Output Boost Converter with Power Factor Correction provides multiple outputs with improved input power factor correction. Input Power factor is improved up to 0.9115 and THD up to 0.22. This was accomplished by a H bridge inverter with input inductor. In DC-DC section only one inductor is needed to attain any number of DC outputs. It works with least number of switches among different topologies in multiple output DC systems.

## **REFERENCES:**

- [1] F. Kurokawa, and H. Matsuo, "A new Multiple-Output Hybrid Power Supply," *IEEE Transactions on Power Electronics*, vol. 3, no. 4, pp. 412-419, Oct. 1988.
- [2] Rong-Jong Wai, Senior Member, IEEE, and Kun-Huai Jheng, "High-Efficiency Single-Input Multiple-Output DC–DC Converter*" IEEE Transactions on Power Electronics, Vol. 28, No. 2, February 2013.*
- [3] Olive ray. Anil Prasad Joysula and Santanu Misra, " Integrated Dual- Output Converter," *Ieee Transactions on Industrial Electronics.*
- [4] Dongsheng Ma, Wing-Hung Ki, Chi-Ying Tsui, and Philip K. T. Mok "Single-Inductor Multiple-Output Switching Converters With Time-Multiplexing Controlling Discontinuous Conduction Mode" IEEE Journal Of Solid-State Circuits, Vol. *38, No. 1, January 2003*.

- [5] Hussain Athab, Amirnaser Yazdani, Bin Wu*, "*A Transformer less DC-DC Converter with Large Voltage ratio for MV DC Grids*" IEEE Transactions On Power Electronics, Vol. 28, No. 2, February 2013.*
- [6] Seong-hye Kim, Feel-soon Kang "Bidirectional converter unifying ac-to-dc power factor corrected converter and buck-boost dc-to-dc converter for a V2H application*" , PEDS* 2013
- [7] Karteek Gummi "Derivation of New Double input DC-DC Converters using the Building Block Technology " Thesis work, *Missouri University of Science and technology*.
- [8] Sam Abdel-Rahman ,Franz Stückler ,Ken Siu *"PFC Boost Converter Design Guide, 1200 W Design Example".*
- [9] Jagannath Prasad Mishra, Rutwik Rath "Input Power Factor Correction Using Buck Converter In Single Phase AC-DC Circuit" Thesis work, National Institute Of Technology ,Rourkela